**改めて考えるデータの保管・共有法(第3回) 事例で見るクラウドストレージの活用術**

2022.11.21

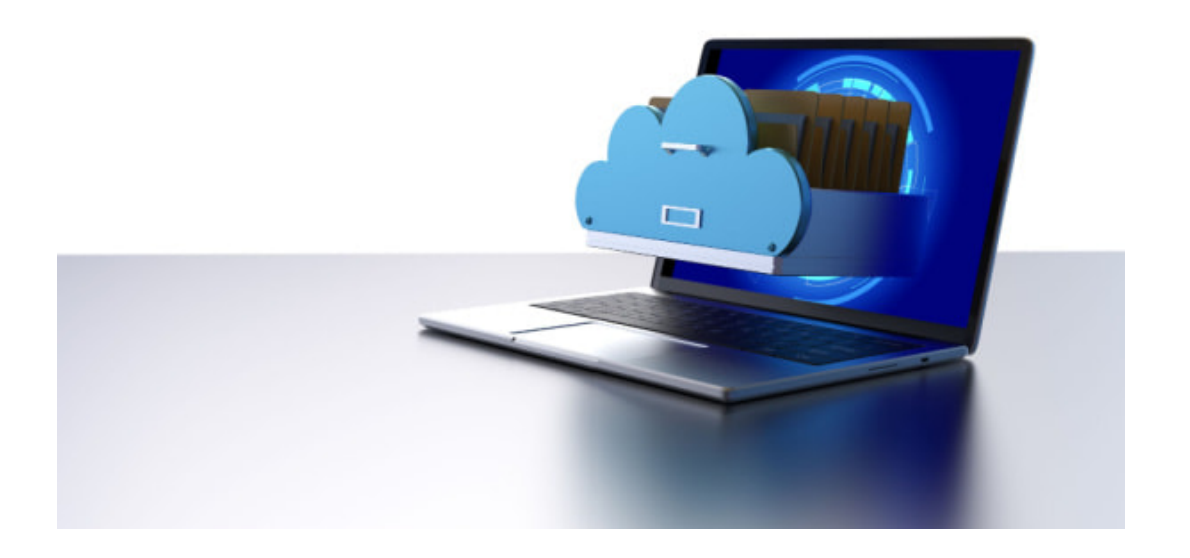

インターネット上に設置されたストレージにファイルを保管する「クラウドストレージ」を導入することで、日々のさまざまな業務 が改善されます。例えば、NTT西日本の「おまかせクラウドストレージ」を導入した企業では、テレワークでも社内ファイルに 簡単にアクセスできるようになり、社外との大容量ファイルの共有も容易になっているようです。

**クラウドストレージは、セキュリティと利便性の高さを兼ね備えた管理ツールである**

ビジネスパーソンは日々さまざまなデータを扱います。文書ファイルを作成し、そのデータを顧客やパートナー企業に送っ たり、ファイルを社内で共有したり、常にデータと隣り合わせの業務を送ることになります。

こうしたデータは、当然ながら企業にとって重要なデータとなります。情報漏えいが起きないよう、セキュリティレベルを高くし て管理する必要がありますが、一方でテレワークなど多様化する働き方に対応できるよう、外出先でもアクセスできる体制に しておく必要もあります。

「高いセキュリティレベル」「外出先でも利用できる」の2点を兼ね備えたデータ管理ツールとしては、インターネット上に設置 されたストレージにファイルを保管する「クラウドストレージ」があります。クラウドストレージに業務で使用するさまざまなファイ ルをアップロードしておけば、セキュリティレベルを確保しつつ、外出先でもアップロードされたファイルにアクセスできるよう になります。

**誰でも使いやすく、セキュリティリスクも低く、BCPにも対応**

クラウドストレージにはさまざまな機能が搭載されています。本記事では、NTT西日本の「おまかせクラウドストレージ」を例 に、クラウドストレージの機能を紹介します。

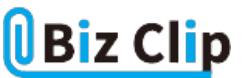

おまかせクラウドストレージの最大の特徴は、誰でも使いやすいよう、パソコンのデスクトップと同じ感覚で使える操作性にあ ります。管理画面は社内ファイルサーバーやパソコンのデスクトップ環境と同様のフォルダ構成になっているため、従業員 のパソコンスキルがあまり高くない企業でも簡単に利用できるでしょう。

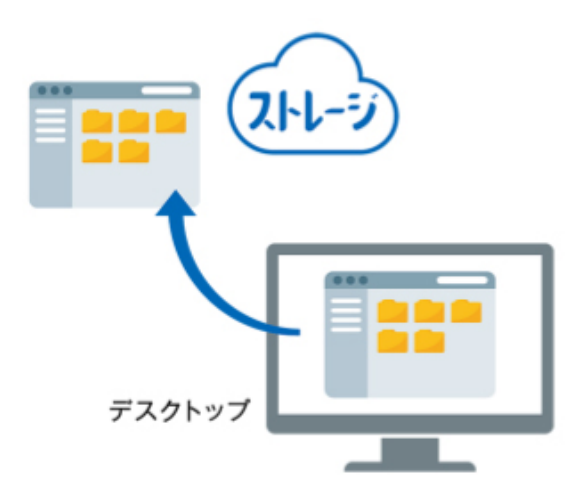

また、クラウドサービスのため、社外からも社内データへのアクセスが可能です。Webブラウザ上でも操作できるため、パソコ ンだけでなく、スマートフォンやタブレット端末でも利用できます。Microsoft Officeに対応したファイルであれば、ブラウザ上 で閲覧も可能です。さらに取引先やパートナー企業など、社外の人にファイルを共有する際には、ストレージ上の共有ファ イルまたはフォルダにアクセスできるリンク用URLが発行できます。メールにファイルを添付する必要がないため、セキュリテ ィのためにファイルが添付されたメールの送受信を禁じている企業とのやり取りも容易になります。リンク用URLには利用期 限を設定することも可能です。

そしてセキュリティ面では、業務に関係のないユーザーがストレージ内に入らないよう、全階層のフォルダにユーザー別の アクセス制限が設定可能です。さらに、なりすましを防ぐため、SMSやアプリを用いた多要素認証、契約回線からのみアクセ スを許可する回線認証(IPv6通信への対応が必要です)も利用できます。

BCP対策の面においても、ストレージにアップロードされたファイルを"世界最高水準の耐久性"をうたうクラウドで保存しま す。データは複数のデータセンターで複製されるため、たとえデータセンター1拠点が被災したとしても復旧が可能です。

もし現在NASにデータを保存している場合は、クラウドストレージに簡単に移行するためのデータ転送ツールが用意されて います。導入時やサービス利用中に困ったときには、電話でのサポートが受けられます。

**大容量のCADファイルもスムーズに共有可能… 続きを読む**